Matt Gilarde – Principal Software Engineer @ Progress Cindy Winer – Principal QA Engineer @ Progress

October 7, 2013

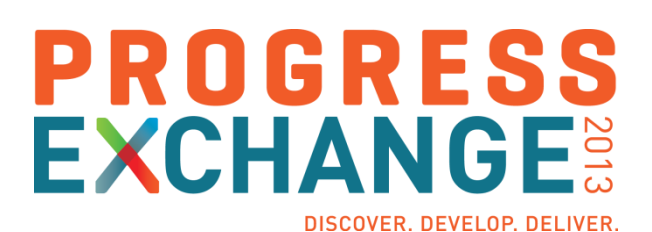

- **Upgrades**
- **Security**
- **New Language Features**
- **Windows 64-bit GUI Client**
- **Questions & Answers**

- **Upgrades**
- **Security**
- **New Language Features**
- **Windows 64-bit GUI Client**
- **Questions & Answers**

# Upgrades

- Xerces XML Parser was upgraded from IBM 5.2.0 to Apache 3.1.1 (Release 11.1)
	- Used by the ABL's XML features
	- Apache Xerces 3.1.1 is the current version of Apache Xerces
	- Apache Xerces is based on IBM Xerces
- Upgraded Java Service Data Object (SDO) API from 1.0 to 2.1.1 (Release 11.2)
	- Used by the Java Open Client's ProDataGraph interface
	- SDO 2.1 is the current standard for Java SDOs (JSR 235)
- **Both upgrades provide bug fixes and better performance**

I need to perform custom user authentication.

#### **Solution:**

You can now write custom authentication code in ABL.

- Works with the OpenEdge Identity Management (IdM) Framework
- **Authentication can be configured to use an ABL plug-in**
- During user authentication the ABL plug-in calls the Authenticate-User ABL callback procedure
- **Allows decoupling of authentication from the application**

I have to use clear-text passwords in scripts and other visible places.

#### **Solution:**

You can now use encoded passwords so they are no longer readable to users.

- Use encoded passwords in place of clear-text passwords
- Encoded passwords may be used with –P, SETUSERID(), and Client-principal objects
- Generate encoded passwords with genpassword.exe or the AUDIT-POLICY:ENCRYPT-AUDIT-MAC-KEY() method

- **Upgrades**
- **Security**
- **New Language Features**
- **Windows 64-bit GUI Client**
- **Questions & Answers**

I want to use the LIKE phrase to define parameters for methods and functions so I can keep the parameters consistent throughout my application.

#### **Solution:**

**LIKE** phrase can now be used to define parameters for methods and functions

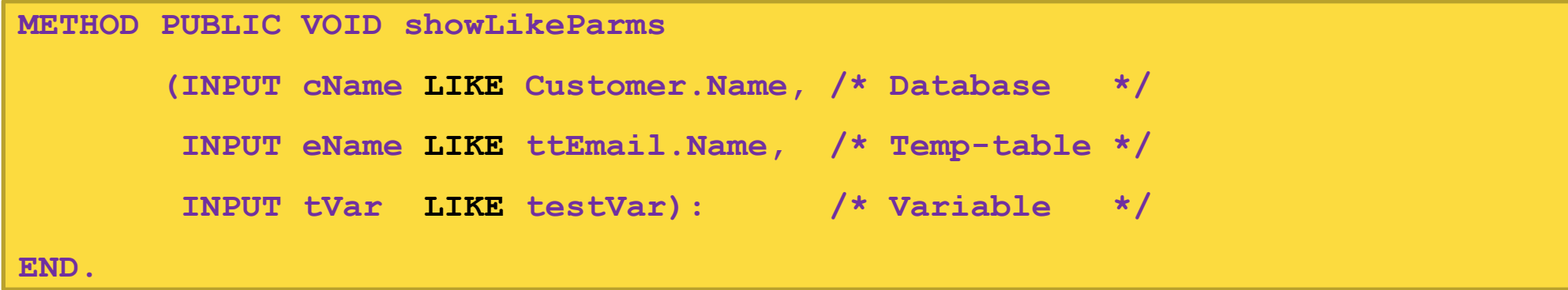

**I** can not use a fractional value in the **PAUSE** statement, therefore I cannot pause for less than 1 second.

#### **Solution:**

**PAUSE** now allows the AVM to process a fractional value of n

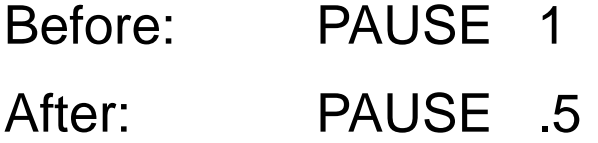

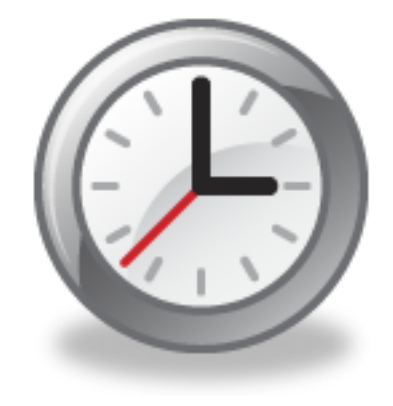

I need to know exactly which release my application is running on.

#### **Solution:**

PROVERSION() now provides service pack, hotfix, and build numbers.

- **PROVERSION() returns major and minor release numbers (e.g.: 11.3)**
- **PROVERSION(1) plus service pack, hotfix, and build numbers (e.g.: 11.3.1.001.1234)**

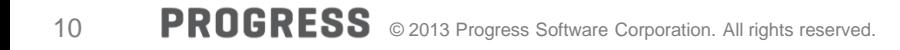

# RCODE-INFO:DISPLAY-TYPE (Release 11.3)

#### **Problem:**

**I** need to determine programmatically which display environment (GUI or TTY) this code must execute in.

#### **Solution:**

- **New attribute on the RCODE-INFO** system handle:
	- **DISPLAY-TYPE**

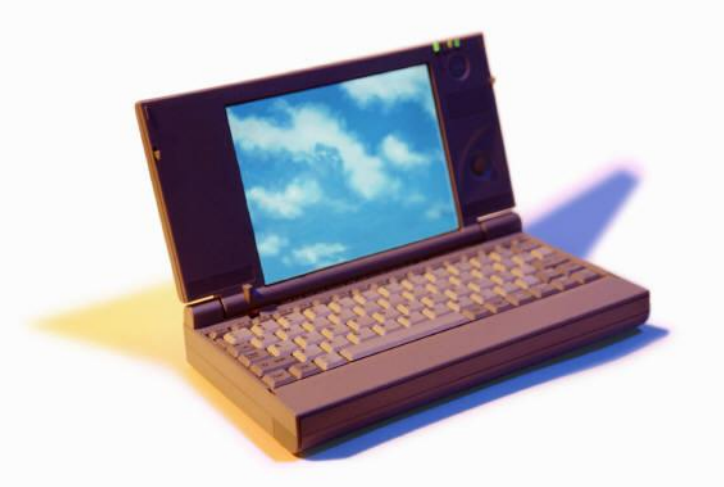

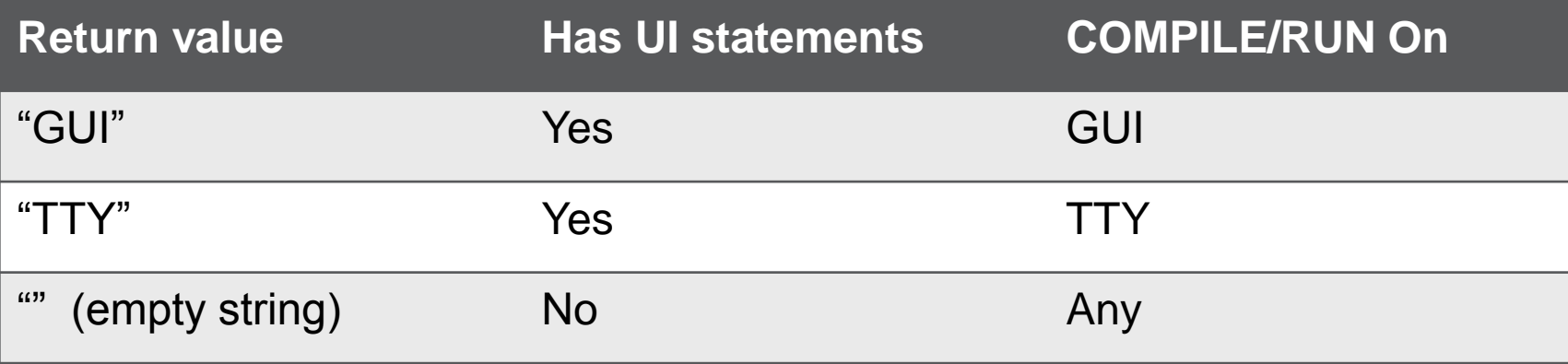

I need to be able to access a SOAP 1.2 web service from the ABL client

#### **Solution:**

- The OE client now supports accessing a SOAP 1.2 web service.
- New attribute on server handle, hWebService:**SOAP-VERSION**
	- Returns "1.1" or "1.2" depending on the web service you connected to
- WSDL Analyzer : now includes the **SOAP VERSION** on the service.html page
	- SOAP 1.1 and/or SOAP 1.2
- **What should I know to use this?**

There are new attributes and methods on the **SOAP-HEADER-ENTRYREF** and **SOAP-FAULT** objects

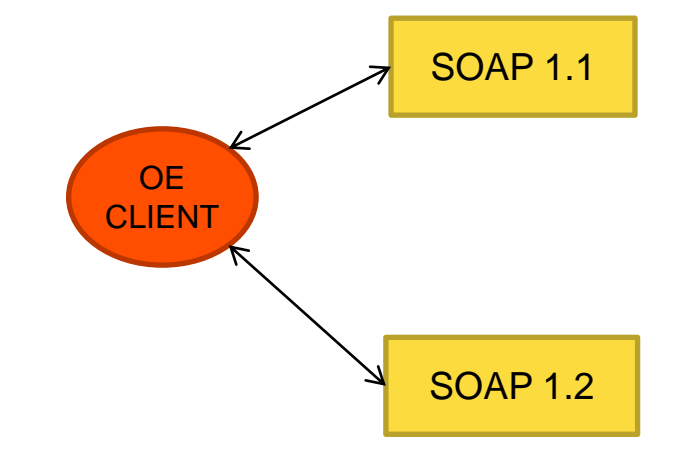

SOAP 1.2

Changes to attributes and methods for **SOAP-HEADER-ENTRYREF**

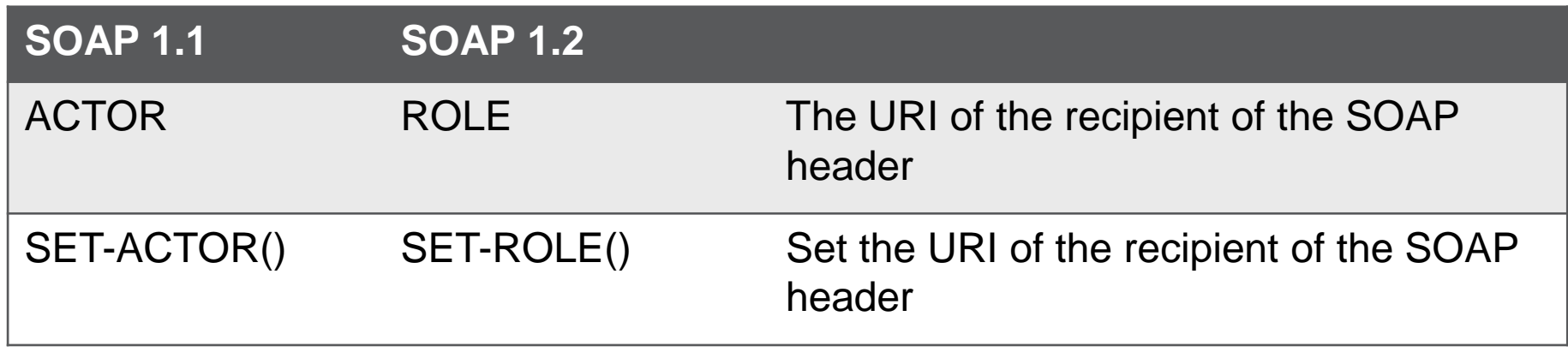

**Figural** Four new attributes have been added to the **SOAP-FAULT** object handle, these attributes are only applicable for SOAP 1.2:

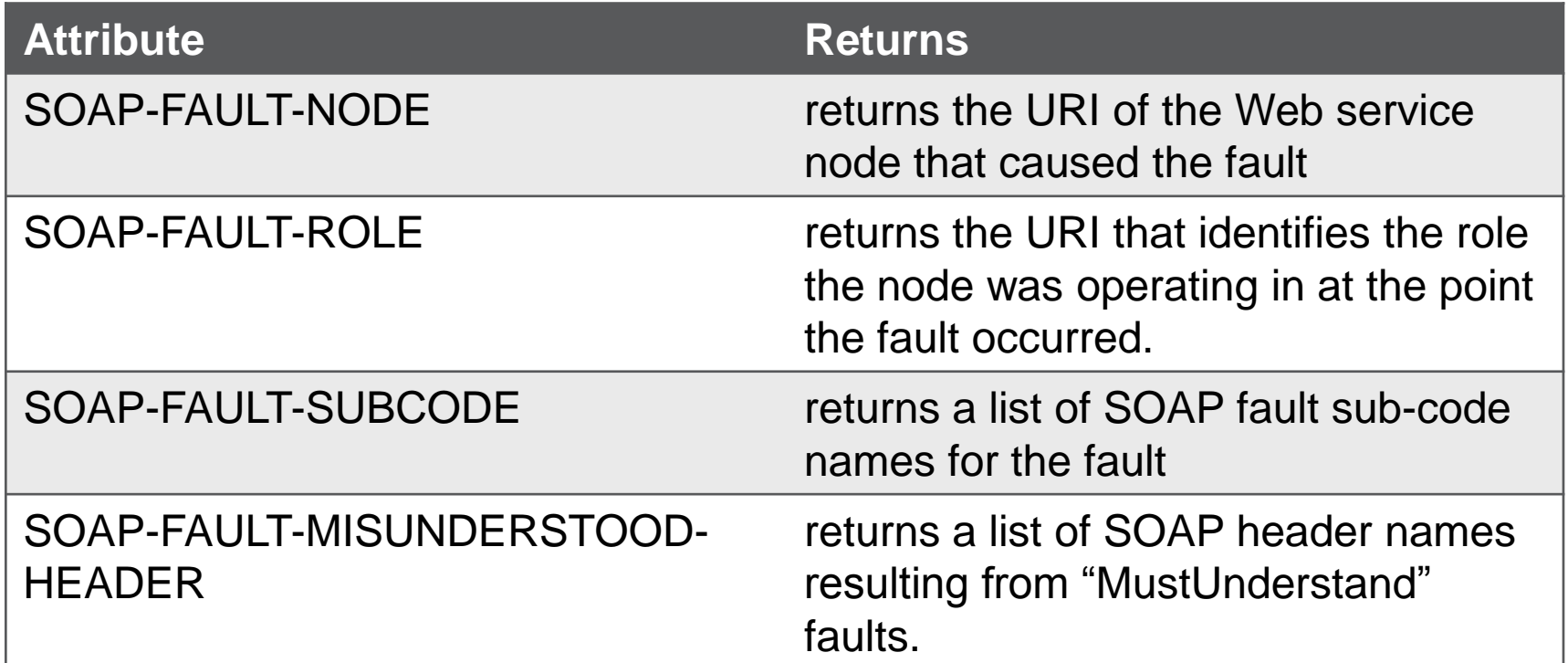

SOAP 1.2

**CONNECTING to the web service** 

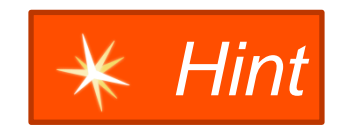

- WSDL has both SOAP 1.1 and SOAP 1.2 ports, the default connection is to SOAP 1.1
- **Nust provide more info when connecting to the SOAP 1.2 web service**

 Cannot change the default error directive on REPEAT, FOR, or DO TRANSACTION blocks

#### **Solution:**

**Added BLOCK-LEVEL error directive** 

#### **BLOCK-LEVEL ON ERROR UNDO, THROW.** statement

- Changes the default for all blocks in a file that have a default error directive, including routine blocks, to have the UNDO, THROW error directive instead
	- Routine-level blocks
	- **REPEAT** blocks
	- **FOR** blocks
	- **DO TRANSACTION** blocks

I don't want to have to change all of the files in my application and I need to be able to tell which files are using which error directive.

#### **Solution:**

New startup parameter: **-undothrow n**, used at compile time

Behaves as if the statement was inserted in every source code file being compiled

- n=1, **ROUTINE-LEVEL** statement
- n=2, **BLOCK-LEVEL** statement

> **prowin32.exe –p compile-application.p –undothrow 2** 

This will change the behavior of your application

The app must be coded accordingly

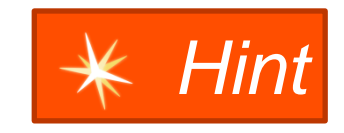

# Block Level Undo Throw Directive

- **New attribute on the RCODE-INFO** system handle:
	- **UNDO-THROW-SCOPE** the error handling directive in effect
		- **"ROUTINE-LEVEL"**
		- **"BLOCK-LEVEL"**
		- **""**
- New line in the output of **COMPILE XREF/ XREF-XML** indicates whether **ROUTINE-LEVEL** or **BLOCK-LEVEL** was specified at compile time
- Examples

classname.cls classname.cls 1 BLOCK-LEVEL ON ERROR UNDO, THROW

<Reference Reference-type="ROUTINE-LEVEL" Object-identifier="">

Dynamic Access to Built-in Objects (Release 11.3)

#### **Problem:**

I want to be able to call ABL built-in OO objects dynamically.

#### **Solution:**

- The ABL built-in OO objects can now be accessed dynamically, using either Dynamic-\* functions or Reflection with the Progress.Lang.Class methods.
- **This applies to the following built-in objects:** 
	- **Progress.BPM.\***
	- **Progress.Data.\***
	- **Progress.Json.\***
	- **Progress.Security.\***
	- **Progress.Lang.\***

Non Dynamic

**DEFINE VARIABLE jaCustomer AS Progress.Json.ObjectModel.JsonArray.**

**jaCustomer = NEW Progress.Json.ObjectModel.JsonArray().**

Dynamic

**DEFINE VARIABLE jaCustomer AS Progress.Json.ObjectModel.JsonArray. jaCustomer = DYNAMIC-NEW "Progress.Json.ObjectModel.JsonArray"().**

Dynamic with Reflection

```
DEFINE VARIABLE plcjArray AS Progress.Lang.Class.
plcjArray = 
Progress.Lang.Class:GetClass("Progress.Json.ObjectModel.JsonArray").
myPLO = plcjArray:New().
```
Dynamic Access to Built-in Objects

- Dynamic functions
	- DYNAMIC-NEW()
	- DYNAMIC-INVOKE()
	- DYNAMIC-PROPERTY()

- **Reflection using methods on Progress.Lang.Class** 
	- plcobj:New()
	- plcobj:Invoke()
	- plcobj:GetPropertyValue()
	- plcobj:SetPropertyValue()

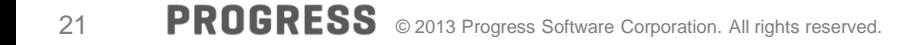

Class Private and Protected Data Members (Release 11.3)

#### **Problem:**

 The ABL doesn't work like other OO languages when it comes to accessing Private and Protected data members.

#### **Solution:**

- Private and protected class members have changed from **instance** based to **class** based access.
- **Instance-based (then)**

 **Private/protected class members could only be accessed in the current instance of the class / hierarchy**

**Class-based (now)** 

 **Private/protected data members can be accessed from another instance of the same class / hierarchy**

This change affects variables, properties, methods and events

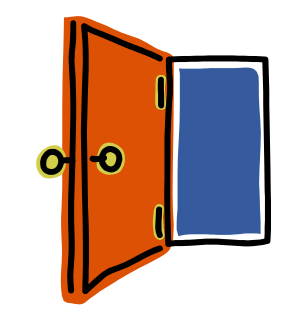

Class-based access

**Private class members** 

The object reference must be the same class as the one you are executing in.

**Protected class members:** 

The object reference must be type compatible with the class you are executing in.

Private data member example

```
CLASS class1:
    DEFINE PRIVATE VARIABLE myPrivVar AS CHARACTER.
    METHOD PUBLIC VOID mRunit(): 
        /* Assign to a private variable in this instance of the class */ 
        myPrivVar = "inside my instance of the class".
        DEFINE VARIABLE newInstance AS class1.
        newInstance = NEW class1().
        /* Assign to a private variable in another instance of the same class */ 
        newInstance:myPrivVar = "some other text in new instance".
   END.
END.
```
Private data member example, cont.

```
CLASS class1:
    DEFINE PRIVATE VARIABLE myPrivVar AS CHARACTER.
    METHOD PUBLIC VOID mRunit(): 
        /* Assign to a private variable in this instance of the class */ 
        myPrivVar = "inside my instance of the class".
        DEFINE VARIABLE newInstance AS class1.
        newInstance = NEW class1().
        /* Assign to a private variable in another instance of the same class */ 
        newInstance:myPrivVar = "some other text in new instance".
   END.
END.
```
Private data member example, cont.

```
CLASS class1:
    DEFINE PRIVATE VARIABLE myPrivVar AS CHARACTER.
    METHOD PUBLIC VOID mRunit(): 
        /* Assign to a private variable in this instance of the class */ 
        myPrivVar = "inside my instance of the class".
        DEFINE VARIABLE newInstance AS class1.
        newInstance = NEW class1().
        /* Assign to a private variable in another instance of the same class */ 
        newInstance:myPrivVar = "some other text in new instance".
   END.
END.
```
Private data member example, cont.

```
CLASS class1:
    DEFINE PRIVATE VARIABLE myPrivVar AS CHARACTER.
    METHOD PUBLIC VOID mRunit(): 
        /* Assign to a private variable in this instance of the class */ 
        myPrivVar = "inside my instance of the class".
        DEFINE VARIABLE newInstance AS class1.
        newInstance = NEW class1().
        /* Assign to a private variable in another instance of the same class */ 
       newInstance:myPrivVar = "text in new instance".
   END.
END.
```
**Hierarchy for Protected example** 

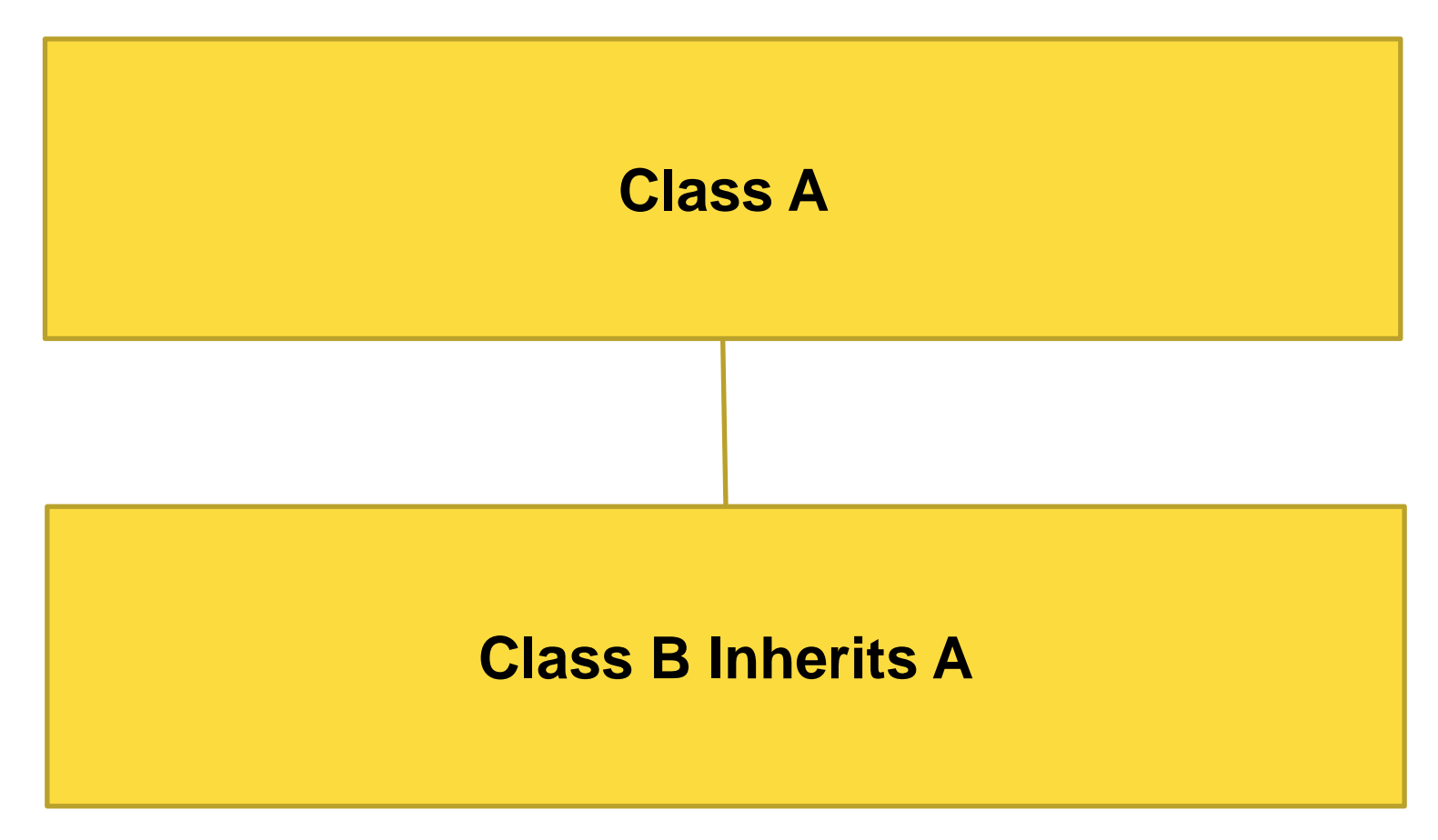

```
CLASS A:
  DEFINE PROTECTED VARIABLE myprotVar AS CHARACTER.
  METHOD PUBLIC VOID runme():
    DEFINE VARIABLE aobj AS CLASS A.
    DEFINE VARIABLE bobj AS CLASS B.
    aobj = NEW A().
    bobj = NEW B().
    aobj:myprotVar = "hello". 
    bobj:myprotVar = "goodbye".
  END.
END.
                                                                              A
                                                                         B inherits A
```

```
CLASS A:
  DEFINE PROTECTED VARIABLE myprotVar AS CHARACTER.
  METHOD PUBLIC VOID runme():
    DEFINE VARIABLE aobj AS CLASS A.
    DEFINE VARIABLE bobj AS CLASS B.
    aobj = NEW A().
    bobj = NEW B().
    aobj:myprotVar = "hello". 
    bobj:myprotVar = "goodbye".
  END.
END.
                                                                              A
                                                                         B inherits A
```

```
CLASS A:
  DEFINE PROTECTED VARIABLE myprotVar AS CHARACTER.
  METHOD PUBLIC VOID runme():
    DEFINE VARIABLE aobj AS CLASS A.
    DEFINE VARIABLE bobj AS CLASS B.
    aobj = NEW A().
    bobj = NEW B().
    aobj:myprotVar = "hello". 
    bobj:myprotVar = "goodbye".
  END.
END.
                                                                              A
                                                                         B inherits A
```

```
CLASS A:
  DEFINE PROTECTED VARIABLE myprotVar AS CHARACTER.
  METHOD PUBLIC VOID runme():
    DEFINE VARIABLE aobj AS CLASS A.
    DEFINE VARIABLE bobj AS CLASS B.
    aobj = NEW A().
    bobj = NEW B().
    aobj:myprotVar = "hello". 
    bobj:myprotVar = "goodbye".
  END.
END.
                                                                              A
                                                                         B inherits A
```
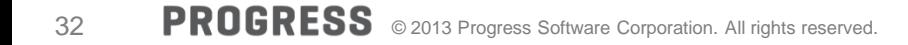

```
CLASS B INHERITS A:
   METHOD PUBLIC VOID runme2():
     DEFINE VARIABLE aobj AS CLASS A.
     DEFINE VARIABLE bobj AS CLASS B.
     aobj = NEW A().
     bobj = NEW B(). 
     bobj:myprotVar = "au revior".
     /* compile error: aobj is not type compatible with B */
     /* aobj:myprotVar = "bonjour". */ 
  END.
END.
                                                                                  A
                                                                             B inherits A
```

```
CLASS B INHERITS A:
   METHOD PUBLIC VOID runme2():
     DEFINE VARIABLE aobj AS CLASS A.
     DEFINE VARIABLE bobj AS CLASS B.
     aobj = NEW A().
     bobj = NEW B(). 
     bobj:myprotVar = "au revior".
     /* compile error: aobj is not type compatible with B */
     /* aobj:myprotVar = "bonjour". */ 
  END.
END.
                                                                                  A
                                                                             B inherits A
```

```
CLASS B INHERITS A:
   METHOD PUBLIC VOID runme2():
     DEFINE VARIABLE aobj AS CLASS A.
     DEFINE VARIABLE bobj AS CLASS B.
     aobj = NEW A().
     bobj = NEW B(). 
     bobj:myprotVar = "au revior".
     /* compile error: aobj is not type compatible with B */
     /* aobj:myprotVar = "bonjour". */ 
  END.
END.
                                                                                  A
                                                                             B inherits A
```

```
CLASS B INHERITS A:
   METHOD PUBLIC VOID runme2():
     DEFINE VARIABLE aobj AS CLASS A.
     DEFINE VARIABLE bobj AS CLASS B.
     aobj = NEW A().
     bobj = NEW B(). 
     bobj:myprotVar = "au revior".
     /* compile error: aobj is not type compatible with B */
     /* aobj:myprotVar = "bonjour". */ 
  END.
END.
                                                                                  A
                                                                             B inherits A
```
# Support for Single-Run / Singleton (Release 11.2/11.3)

#### **Problem 1:**

- **When running a remote internal procedure on the AppServer, at least 3 trips between** client and AppServer are necessary:
	- 1. Establish the persistent procedure and execute the main block
	- 2. Run an internal procedure within the persistent procedure
	- 3. Delete the persistent procedure

#### **Problem 2:**

An AppServer agent is bound (or dedicated) to a particular client

#### **Solution:**

Introduced support for Single-Run / Singleton

- **Benefits** 
	- Reduce trips between client and AppServer for increased performance
	- Eliminates an AppServer agent from getting bound to a particular client
	- Client requests can go to any AppServer agent, no context information is retained
- Available with stateless and state-free AppServers

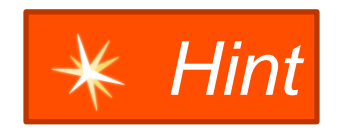

A p that is used for Single-Run/Singleton cannot have parameters on the main block.

RUN server1.p ON hServer **PERSISTENT** SET hProc.

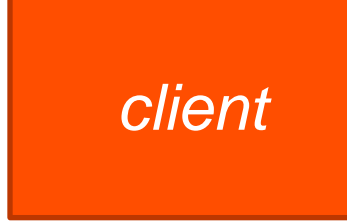

RUN internalproc IN hProc .

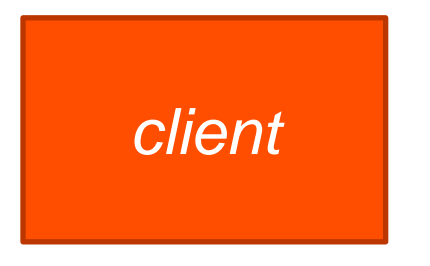

DELETE PROCEDURE hProc.

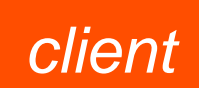

*client AppServer*

*client AppServer*

# *client AppServer*

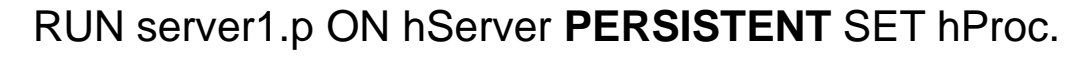

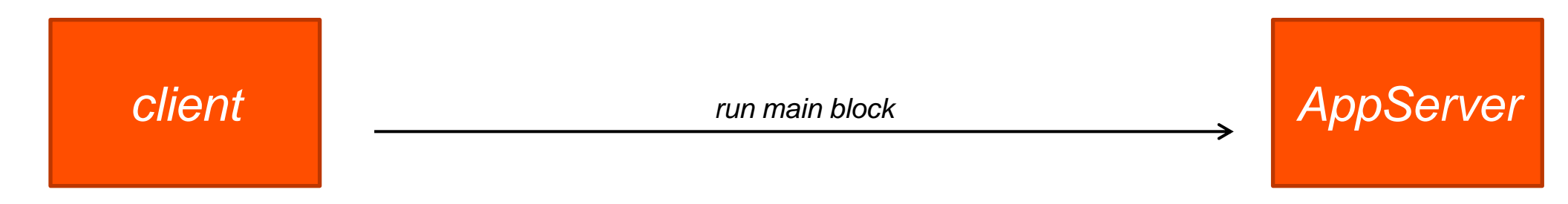

RUN internalproc IN hProc .

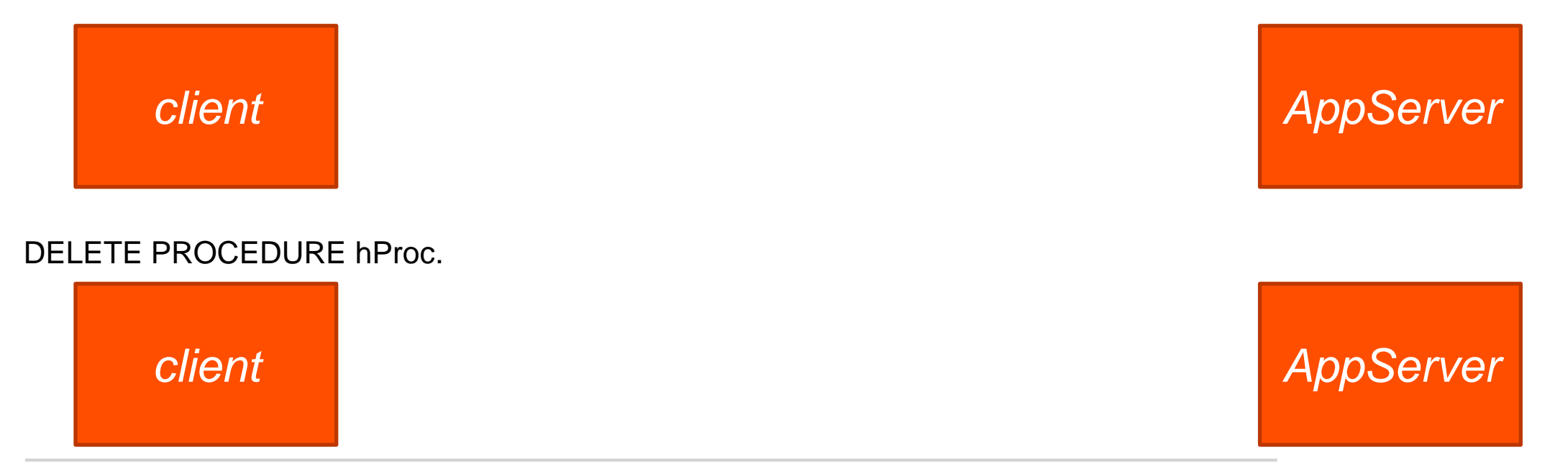

#### RUN server1.p ON hServer **PERSISTENT** SET hProc.

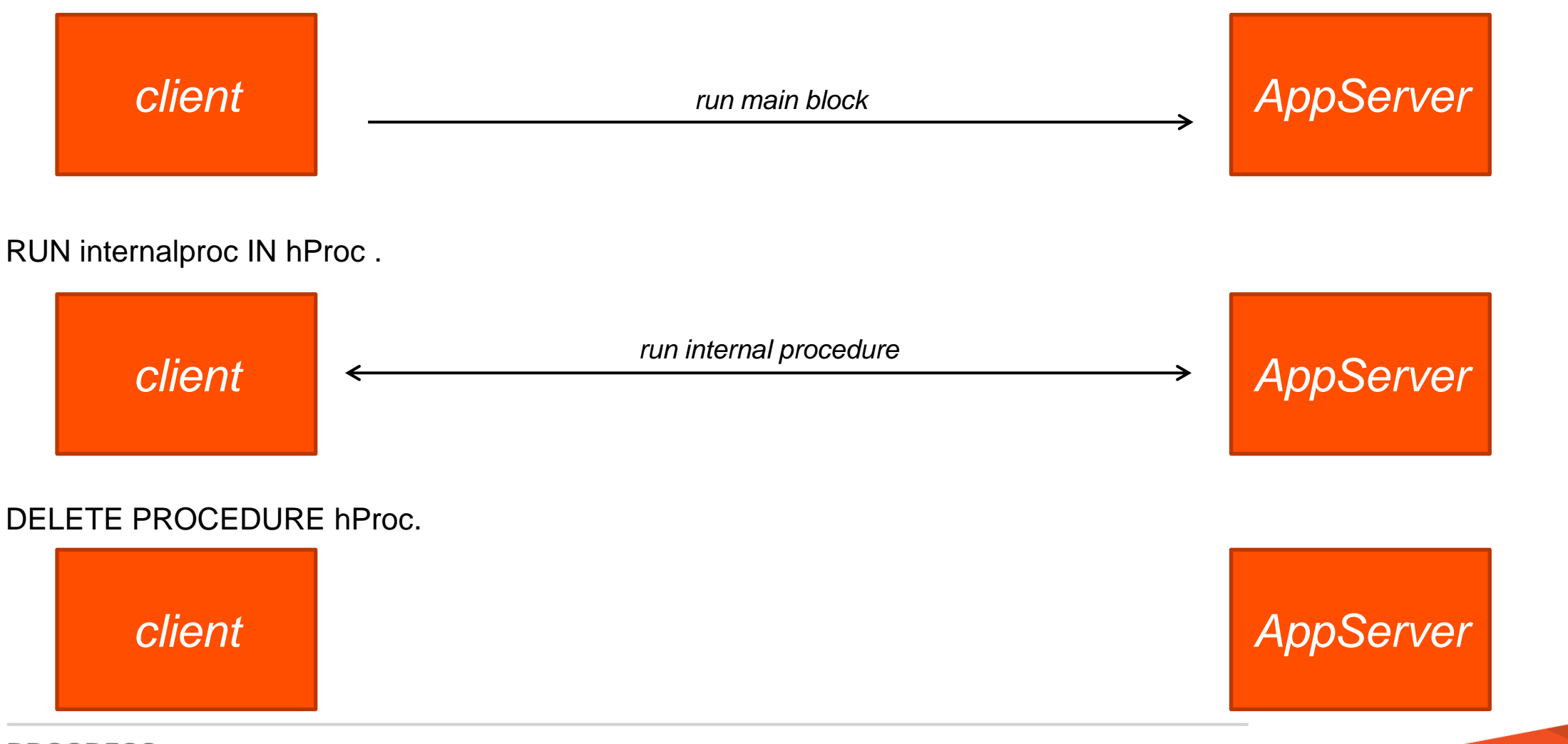

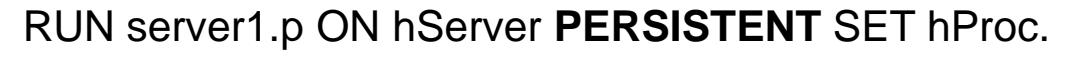

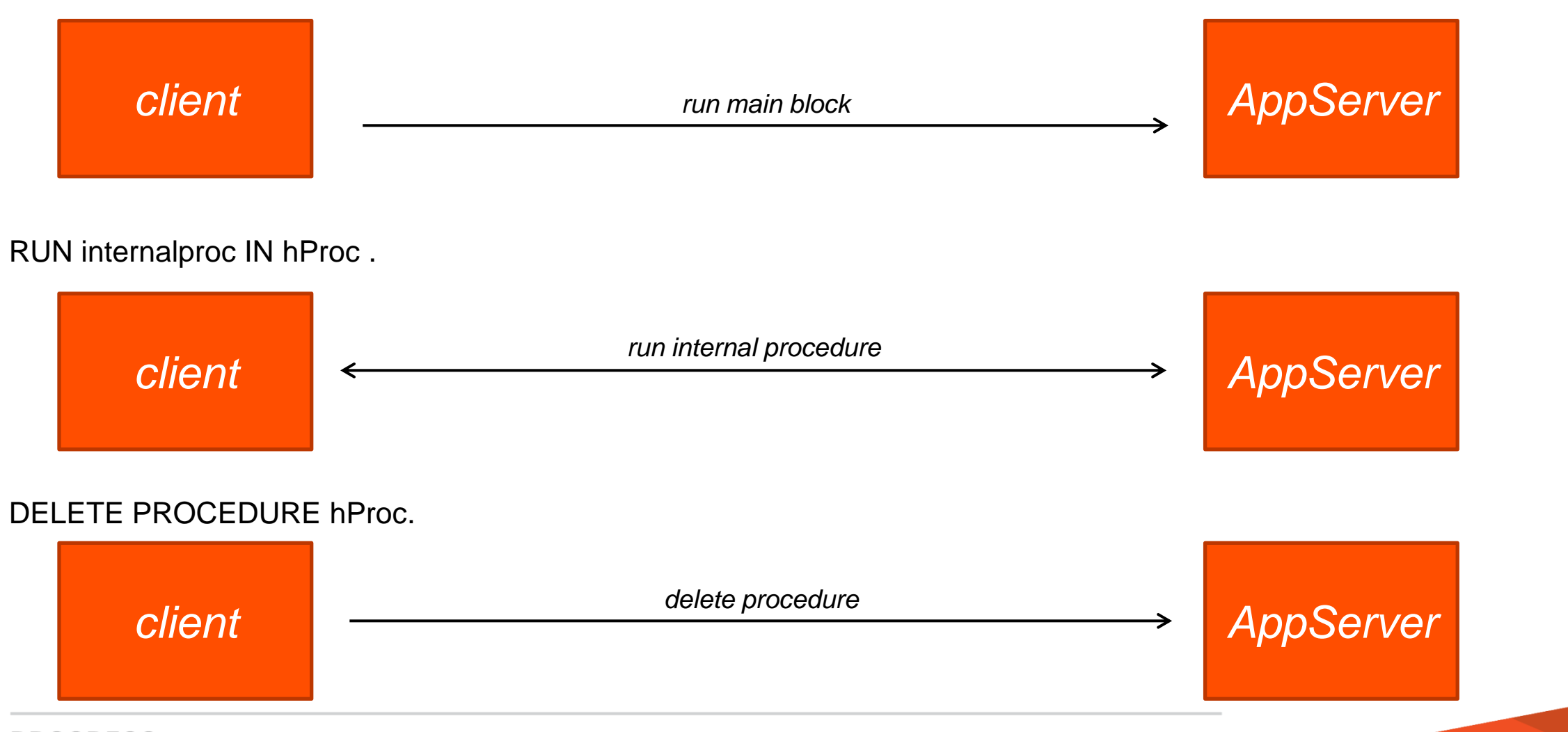

# Support for Single-Run / Singleton - Single-Run model

RUN server1.p ON hServer **SINGLE-RUN** SET hProc.

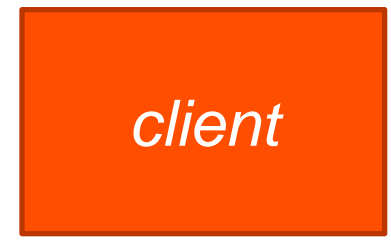

*client AppServer*

RUN internalproc IN hProc .

*client AppServer*

# Support for Single-Run / Singleton - Single-Run model

RUN server1.p ON hServer **SINGLE-RUN** SET hProc.

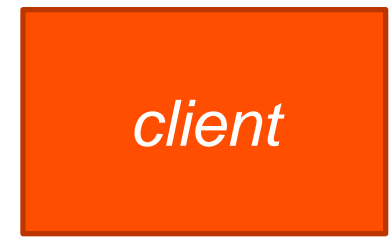

*client AppServer*

RUN internalproc IN hProc .

*client AppServer*

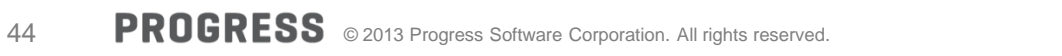

# Support for Single-Run / Singleton - Single-Run model

RUN server1.p ON hServer **SINGLE-RUN** SET hProc.

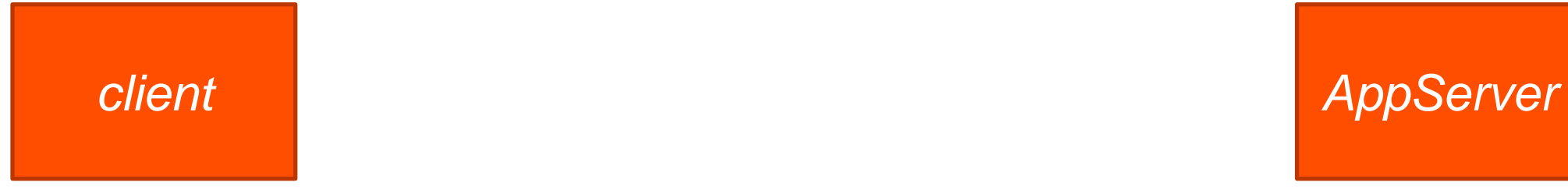

RUN internalproc IN hProc .

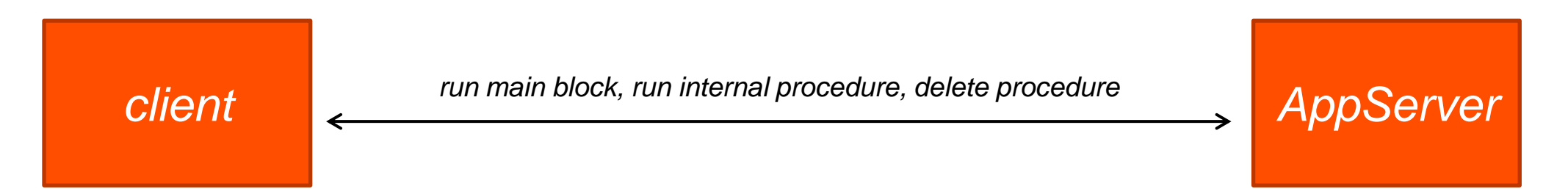

# Support for Single-Run / Singleton - Singleton model

RUN server1.p ON hServer **SINGLETON** SET hProc.

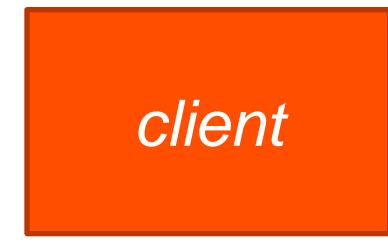

RUN internalproc1 IN hProc .

*client AppServer*

*client AppServer*

# Support for Single-Run / Singleton - Singleton model

RUN server1.p ON hServer **SINGLETON** SET hProc.

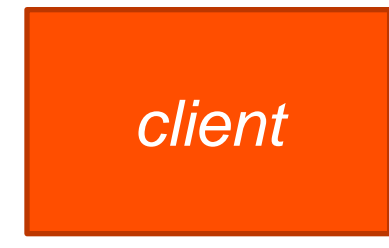

RUN internalproc1 IN hProc .

*client AppServer*

*client AppServer*

# Support for Single-Run / Singleton - Singleton model

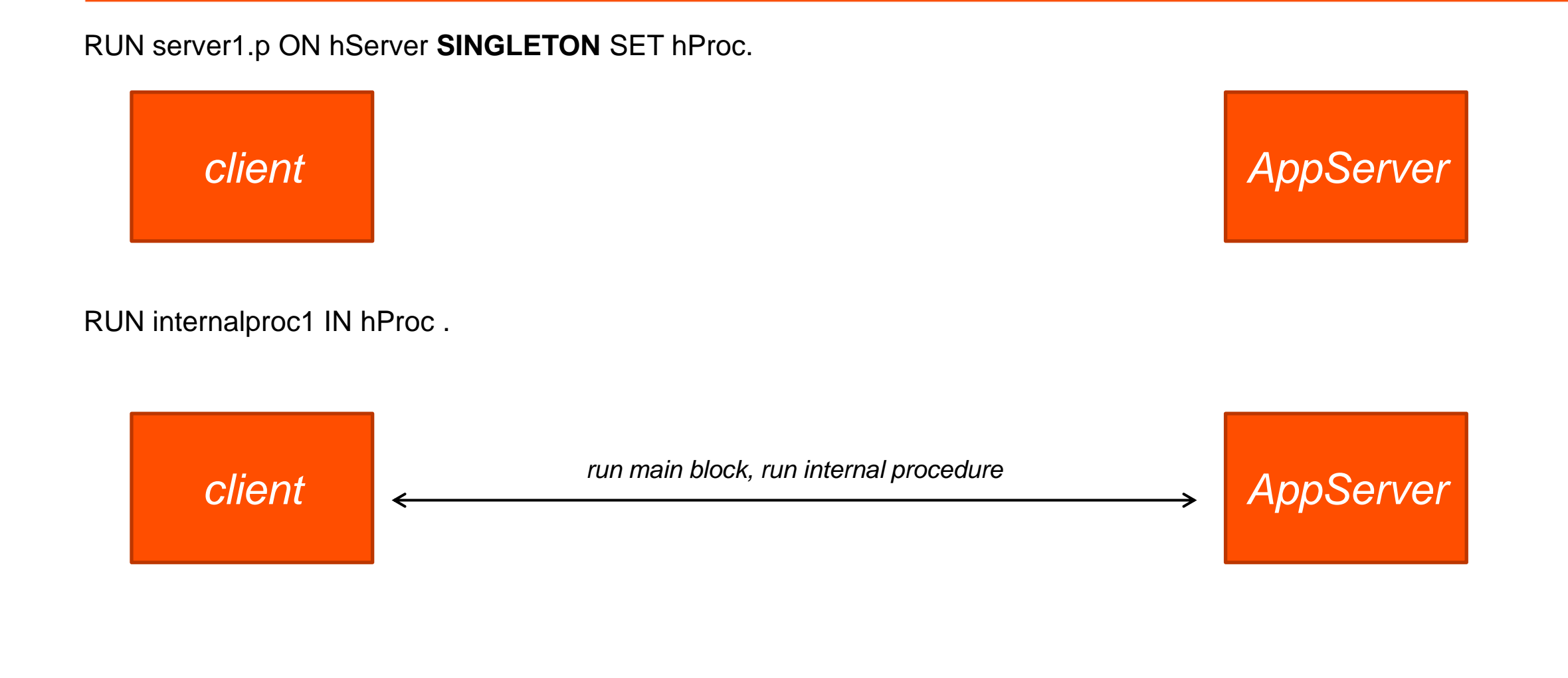

The singleton procedure is not deleted until the AppServer agent is shutdown.

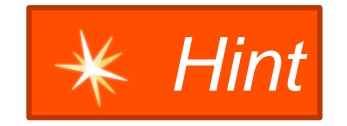

**Note:** Once a Singleton procedure is instantiated on an AppServer agent, that procedure is used for all subsequent requests to that agent, even if requested by another client.

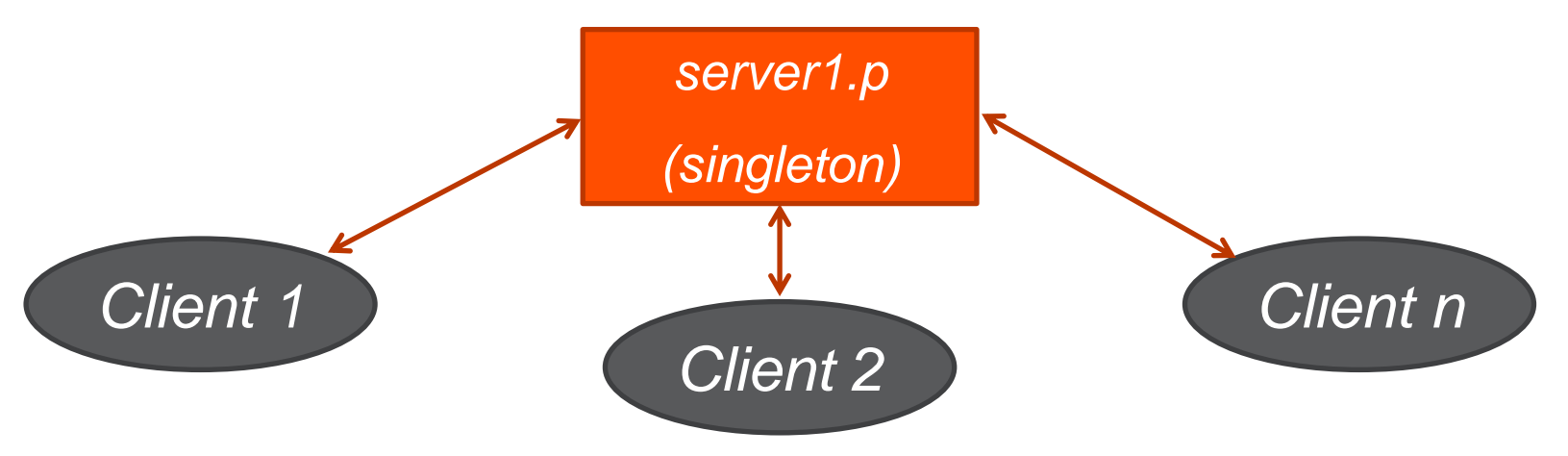

- New in  $11.2$ 
	- ABL client
- $\blacksquare$  New in 11.3
	- ABL client Call Object handle
	- ABL client (running on Session, locally)
	- .NET & Java to OpenClient using ProxyGen
	- .NET & Java to OpenAPI

# Support for Single-Run / Singleton

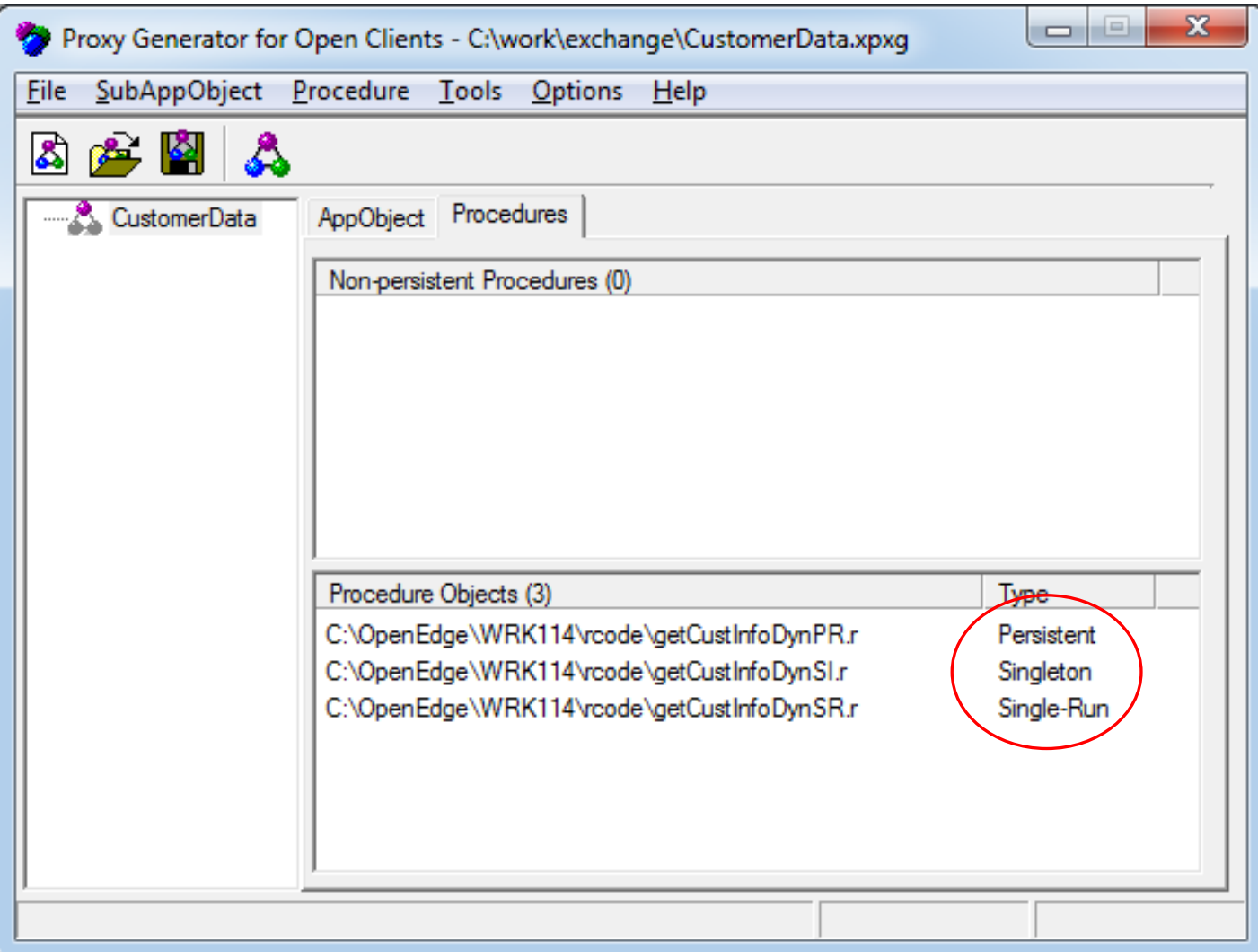

# Support for Single-Run / Singleton

Java OpenAPI example

```
OpenProcObject genPO = genAO.createPO("server1.p", 
ProcedureType.SINGLETON);
```

```
ParamArray params1 = new ParamArray(1)
```

```
params1.addInt64(0, lg1, ParamArrayMode.INPUT);
```

```
genPO.runProc("internalproc", params1);
```
I need to access files that have Unicode characters in their names from ABL.

#### **Solution:**

- Most ABL constructs (statements, widget methods, and functions) now allow filenames with Unicode characters.
- Examples: INPUT FROM, OUTPUT TO, editor:SAVE-FILE(), COPY-LOB, image files, OS-COMMAND, SYSTEM-DIALOG GET-FILE, xml-document:LOAD(), …
- Exceptions: Procedure files, class files, database files, log files
- Unicode printer names are also supported
- Recommendation: Use –cpinternal UTF-8 to ensure that the full range of possible filenames can be converted

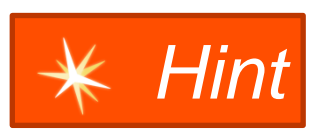

- **Upgrades**
- **Security**
- **New Language Features**
- **Windows 64-bit GUI Client**
- **Questions & Answers**
- What it is
- What it isn't
- **Differences between 32-bit and 64-bit products**
- **Nigrating an application**

- What it is
	- Replaces the 32-bit GUI client which was included with 64-bit OpenEdge products on Windows
	- The 64-bit client allows access to a much larger address space (virtual memory) than the 32 bit client does: 2GB on 32-bit versus 8TB on 64-bit

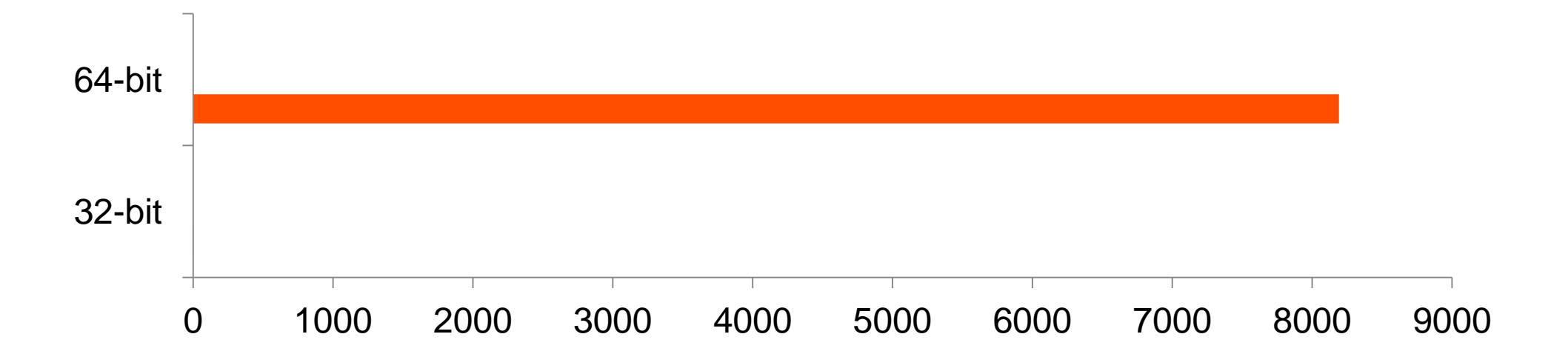

- What it isn't
	- It isn't a requirement on 64-bit Windows systems
		- 64-bit versions of Windows can run 32-bit applications
	- It isn't necessarily faster than 32-bit
	- It isn't always a "plug-and-play" migration from 32-bit to 64-bit

- Differences between 32-bit and 64-bit products
	- The 64-bit client is called prowin.exe; the 32-bit client remains prowin32.exe
	- Report Engine is only 32-bit
	- WebSpeed development tools in AppBuilder can only access a local web server
	- Advanced Editing features are not available in 64-bit products
- **Progress Developer Studio is available in both 32-bit and 64-bit versions**
- You cannot install both the 32-bit and 64-bit versions of the same release on a machine
- You can install 32-bit and 64-bit versions of different releases on the same machine

32-bit 11.3 and 64-bit 11.3 – NO

32-bit 11.2 and 64-bit 11.3 - YES

- R-code is portable between 32-bit and 64-bit
- $\blacksquare$  Am I 32-bit or 64-bit?
	- At run-time: PROCESS-ARCHITECTURE built-in ABL function
		- **IF PROCESS-ARCHITECTURE = 64 THEN …**
	- At compile-time: PROCESS-ARCHITECTURE preprocessor variable
		- **&IF {&PROCESS-ARCHITECTURE} = 64 &THEN …**
- OPSYS and WINDOW-SYSTEM
	- These values haven't changed:
		- OPSYS returns "WIN32"
		- SESSION:WINDOW-SYSTEM returns "MSWIN-XP"

- The 64-bit client supports these image formats:
	- .BMP Windows Bitmap
	- .GIF Graphics Interchange Format
	- .ICO Windows Icon
	- .JPG Jpeg
	- .PNG Portable Network Graphics
	- .TIF Tagged Image File Format

- **External Procedure calls (DLL calls)** 
	- Compatibility:
		- The 64-bit client can only load 64-bit DLLs
		- The 32-bit client can only load 32-bit DLLs
	- Third-party DLLs Ask the vendor for a 64-bit DLL
	- Homegrown DLLs Port to 64 bit
	- Win32 API function calls should be reviewed in case parameter sizes have changed
- **OCX Controls** 
	- OCX controls are mostly a thing of the past
	- Applications that use OCX controls extensively will need major work to run with the 64-bit GUI client

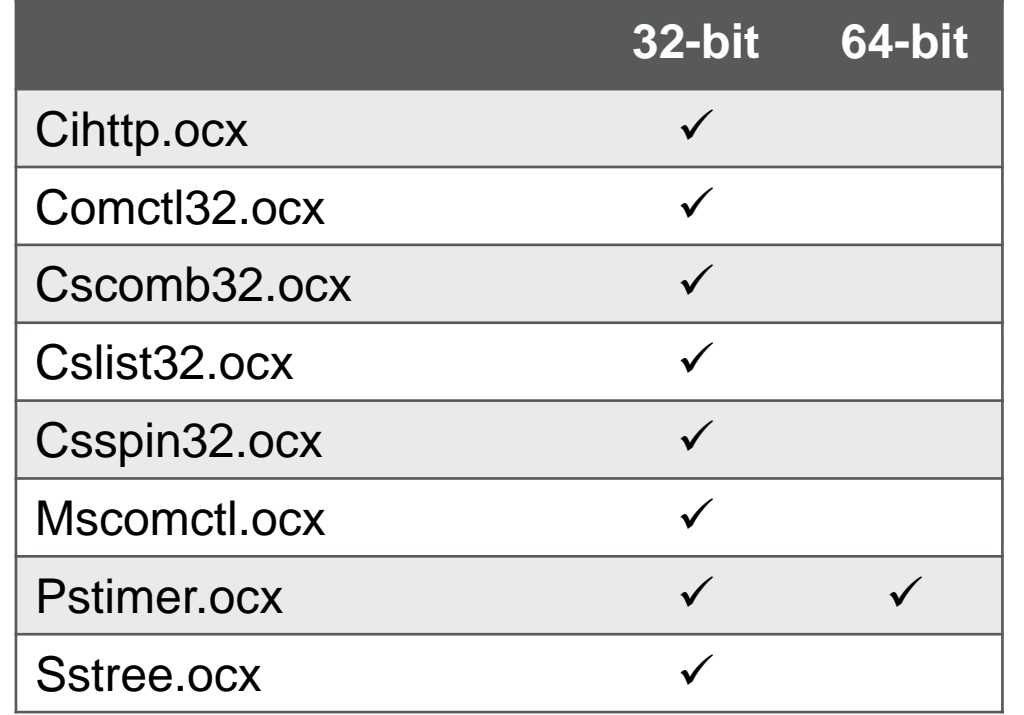

- GUI for .NET
	- .NET assemblies can be 32-bit (x86), 64-bit (x64), or both (AnyCPU)

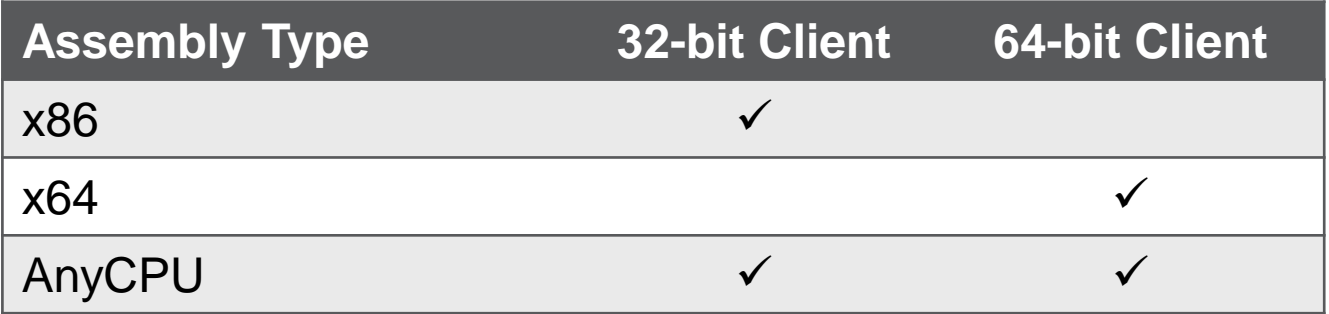

- Infragistics assemblies are built for AnyCPU and work with both the 32-bit and 64-bit clients
- Most third-party assemblies are also built for AnyCPU
- Code that calls the Interop and P/Invoke services needs review

- **Upgrades**
- **Security**
- **New Language Features**
- **Windows 64-bit GUI Client**
- **Questions & Answers**

# XPROGRESS